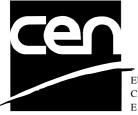

EUROPEAN COMMITTEE FOR STANDARDIZATION COMITÉ EUROPÉEN DE NORMALISATION EUROPÄISCHES KOMITEE FÜR NORMUNG

# WORKSHOP AGREEMENT

CWA 14050-21

November 2000

ICS 35.200; 35.240.40

Extensions for Financial Services (XFS) interface specification -Release 3.0 - Part 21: Depository Device Class Interface - Migration from Version 2.0 (see CWA 13449) to Version 3.0 (this CWA) - Programmer's Reference

This CEN Workshop Agreement can in no way be held as being an official standard as developed by CEN National Members.

© 2000 CEN All rights of exploitation in any form and by any means reserved world-wide for CEN National Members

Ref. No CWA 14050-21:2000 E

# **Table of Contents**

| Fore | eword3                                 |
|------|----------------------------------------|
| 1. ( | General5                               |
| 2. N | New Chapter5                           |
| 2.1  | References5                            |
| 3. N | New Info Commands5                     |
| 4. ( | Changes to existing Info Commands5     |
| 4.1  | WFS_INF_DEP_STATUS                     |
| 4.2  | WFS_INF_DEP_CAPABILITIES7              |
| 5. N | New Execute Commands9                  |
| 5.1  | WFS_CMD_DEP_RESET9                     |
| 6. E | Execute Commands removed10             |
| 6.1  | WFS_CMD_DEP_CLEAR_TRANSPORT10          |
| 7. ( | Changes to existing Execute Commands10 |
| 7.1  | WFS_CMD_DEP_ENTRY10                    |
| 7.2  | WFS_CMD_DEP_DISPENSE11                 |
| 7.3  | WFS_CMD_DEP_RETRACT12                  |
| 7.4  | WFS_CMD_DEP_RESET_COUNT13              |
| 8. N | New Events13                           |
| 8.1  | WFS_SRVE_DEP_ENVINSERTED13             |
| 8.2  | WFS_SRVE_DEP_MEDIADETECTED13           |
| 9. ( | Changes to existing Events14           |
| 9.1  | WFS_USRE_DEP_DEPTHRESHOLD14            |
| 9.2  | WFS_USRE_DEP_TONERTHRESHOLD14          |
| 9.3  | WFS_USRE_DEP_ENVTHRESHOLD15            |
| 10.  | Changes to C-Header file16             |

# Foreword

This CWA is revision 3.0 of the XFS interface specification.

The move from an XFS 2.0 specification (CWA 13449) to a 3.0 specification has been prompted by a series of factors.

Initially, there has been a technical imperative to extend the scope of the existing specification of the XFS Manager to include new devices, such as the Card Embossing Unit.

Similarly, there has also been pressure, through implementation experience and the advance of the Microsoft technology, to extend the functionality and capabilities of the existing devices covered by the specification.

Finally, it is also clear that our customers and the market are asking for an update to a specification, which is now over 2 years old. Increasing market acceptance and the need to meet this demand is driving the Workshop towards this release.

The clear direction of the CEN/ISSS XFS Workshop, therefore, is the delivery of a new Release 3.0 specification based on a C API. It will be delivered with the promise of the protection of technical investment for existing applications and the design to safeguard future developments.

The CEN/ISSS XFS Workshop gathers suppliers as well as banks and other financial service companies. A list of companies participating in this Workshop and in support of this CWA is available from the CEN/ISSS Secretariat.

This CWA was formally approved by the XFS Workshop meeting on 2000-10-18. The specification is continuously reviewed and commented in the CEN/ISSS Workshop on XFS. It is therefore expected that an update of the specification will be published in due time as a CWA, superseding this revision 3.0.

The CWA is published as a multi-part document, consisting of:

Part 1: Application Programming Interface (API) - Service Provider Interface (SPI); Programmer's Reference

Part 2: Service Classes Definition; Programmer's Reference

Part 3: Printer Device Class Interface - Programmer's Reference

Part 4: Identification Card Device Class Interface - Programmer's Reference

Part 5: Cash Dispenser Device Class Interface - Programmer's Reference

Part 6: PIN Keypad Device Class Interface - Programmer's Reference

Part 7: Check Reader/Scanner Device Class Interface - Programmer's Reference

Part 8: Depository Device Class Interface - Programmer's Reference

Part 9: Text Terminal Unit Device Class Interface - Programmer's Reference

Part 10: Sensors and Indicators Unit Device Class Interface - Programmer's Reference

Part 11: Vendor Dependent Mode Device Class Interface - Programmer's Reference

Part 12: Camera Device Class Interface - Programmer's Reference

Part 13: Alarm Device Class Interface - Programmer's Reference

Part 14: Card Embossing Unit Class Interface - Programmer's Reference

Part 15: Cash In Module Device Class Interface- Programmer's Reference

Part 16: Application Programming Interface (API) - Service Provider Interface (SPI) - Migration from Version 2.0 (see CWA 13449) to Version 3.0 (this CWA) - Programmer's Reference

Part 17: Printer Device Class Interface - Migration from Version 2.0 (see CWA 13449) to Version 3.0 (this CWA) - Programmer's Reference

Part 18: Identification Card Device Class Interface - Migration from Version 2.0 (see CWA 13449) to Version 3.0 (this CWA) - Programmer's Reference

Page 4 CWA 14050-21:2000

Part 19: Cash Dispenser Device Class Interface - Migration from Version 2.0 (see CWA 13449) to Version 3.0 (this CWA) - Programmer's Reference

Part 20: PIN Keypad Device Class Interface - Migration from Version 2.0 (see CWA 13449) to Version 3.0 (this CWA) - Programmer's Reference

Part 21: Depository Device Class Interface - Migration from Version 2.0 (see CWA 13449) to Version 3.0 (this CWA) - Programmer's Reference

Part 22: Text Terminal Unit Device Class Interface - Migration from Version 2.0 (see CWA 13449) to Version 3.0 (this CWA) - Programmer's Reference

Part 23: Sensors and Indicators Unit Device Class Interface - Migration from Version 2.0 (see CWA 13449) to Version 3.0 (this CWA) - Programmer's Reference

Part 24: Camera Device Class Interface - Migration from Version 2.0 (see CWA 13449) to Version 3.0 (this CWA) - Programmer's Reference

Part 25: Identification Card Device Class Interface - PC/SC Integration Guidelines

In addition to these Programmer's Reference specifications, the reader of this CWA is also referred to a complementary document, called Release Notes. The Release Notes contain clarifications and explanations on the CWA specifications, which are not requiring functional changes. The current version of the Release Notes is available online from http://www.cenorm.be/isss/Workshop/XFS.

The information in this document represents the Workshop's current views on the issues discussed as of the date of publication. It is furnished for informational purposes only and is subject to change without notice. CEN/ISSS makes no warranty, express or implied, with respect to this document.

# 1. General

A reset command (replacing the CLEAR\_TRANSPORT command which is no longer present), new envelope inserted and media detected events, threshold event for the ENTRY and RETRACT commands, new status values for container and envelope supply status, and UNICODE support for FieldValues have been added.

# 2. New Chapter

# 2.1 References

1. XFS Application Programming Interface (API)/Service Provider Interface (SPI), Programmer's Reference Revision 3.0, October 18, 2000

# 3. New Info Commands

None.

# 4. Changes to existing Info Commands

## 4.1 WFS\_INF\_DEP\_STATUS

**Description** This command reports the full range of information available, including the information that is provided by the service provider.

Input Param None.

Output Param

LPWFSDEPSTATUS lpStatus;

| typedef | struct _wfs_dep_status        |
|---------|-------------------------------|
| {       |                               |
| WORD    | fwDevice;                     |
| WORD    | fwDepContainer;               |
| WORD    | fwDepTransport;               |
| WORD    | fwEnvSupply;                  |
| WORD    | fwEnvDispenser;               |
| WORD    | fwPrinter;                    |
| WORD    | fwToner;                      |
| WORD    | fwShutter;                    |
| WORD    | wNumOfDeposits;               |
| LPSTI   | R lpszExtra;                  |
| } WF3   | SDEPSTATUS, * LPWFSDEPSTATUS; |

fwDevice

Specifies the state of the Depository device as one of the following flags:

| Value               | Meaning                                               |
|---------------------|-------------------------------------------------------|
| WFS_DEP_DEVONLINE   | The device is online (i.e., powered on and operable). |
| WFS_DEP_DEVOFFLINE  | The device is off-line (e.g. the operator has taken   |
|                     | the device offline by turning a switch or pulling out |
|                     | the device.                                           |
| WFS_DEP_DEVPOWEROFF | The device is powered off or physically not           |
|                     | connected.                                            |
| WFS_DEP_DEVNODEVICE | There is no device intended to be there; e.g. this    |
|                     | type of self service machine does not contain such a  |
|                     | device or it is internally not configured.            |

| WFS_DEP_DEVHWERROR   | The device is inoperable due to a hardware error.<br>The device is present but a hardware fault prevents<br>it from being used.                                                                                                    |
|----------------------|----------------------------------------------------------------------------------------------------|
| WFS_DEP_DEVUSERERROR | The device is present but a person is preventing<br>proper operation. The application should suspend<br>the device operation or remove the device from<br>service until the service provider generates a device<br>state change event indicating the condition of the<br>device has changed i.e. the error is removed<br>(WFS_DEP_DEVONLINE) or a permanent error<br>condition has occurred<br>(WFS_DEP_DEVHWERROR). |
| WFS_DEP_DEVBUSY      | The device is busy and not able to process an Execute command at this time.                                                                                                    |

### fwDepContainer

Specifies the state of the deposit container that contains the deposited envelopes or bags as one of the following flags:

| of the following hugs. |                                                       |
|------------------------|-------------------------------------------------------|
| Value                  | Meaning                                               |
| WFS_DEP_DEPOK          | The deposit container is in a good state.             |
| WFS_DEP_DEPHIGH        | The deposit container is almost full (threshold).     |
| WFS_DEP_DEPFULL        | The deposit container is full.                        |
| WFS_DEP_DEPINOP        | The deposit container is inoperable.                  |
| WFS_DEP_DEPMISSING     | The deposit container is missing.                     |
| WFS_DEP_DEPUNKNOWN     | Due to a hardware error or other condition, the state |
|                        | of the deposit container cannot be determined.        |
| WFS_DEP_DEPNOTSUPP     | The physical device is not able to determine the      |
|                        | status of the deposit container.                      |

### fwDepTransport

Specifies the state of the deposit transport mechanism that transports the envelope into the deposit container. Specified as one of the following flags:

| Value                                                                          | Meaning                                               |  |
|--------------------------------------------------------------------------------|-------------------------------------------------------|--|
| WFS_DEP_DEPOK                                                                  | The deposit transport is in a good state.             |  |
| WFS_DEP_DEPINOP                                                                | The deposit transport is inoperative due to a         |  |
|                                                                                | hardware failure or media jam.                        |  |
| WFS_DEP_DEPUNKNOWN                                                             | Due to a hardware error or other condition, the state |  |
|                                                                                | of the deposit transport cannot be determined.        |  |
| WFS_DEP_DEPNOTSUPP                                                             | The physical device has no deposit transport.         |  |
| fwEnvSupply                                                                    |                                                       |  |
| Specifies the state of the envelope supply unit as one of the following flags: |                                                       |  |
| Value                                                                          | Meaning                                               |  |
| WFS_DEP_ENVOK                                                                  | The envelope supply unit is in a good state (and      |  |
|                                                                                | locked).                                              |  |

|                     | locked).                                              |
|---------------------|-------------------------------------------------------|
| WFS_DEP_ENVLOW      | The envelope supply unit is present but low.          |
| WFS_DEP_ENVEMPTY    | The envelope supply unit is present but empty. No     |
|                     | envelopes can be dispensed.                           |
| WFS_DEP_ENVINOP     | The envelope supply unit is in an inoperable state.   |
|                     | No envelopes can be dispensed.                        |
| WFS_DEP_ENVMISSING  | The envelope supply unit is missing.                  |
| WFS_DEP_ENVNOTSUPP  | The physical device has no envelope supply.           |
| WFS_DEP_ENVUNLOCKED | The envelope supply unit is unlocked.                 |
| WFS_DEP_ENVUNKNOWN  | Due to a hardware error or other condition, the state |
|                     | of the envelope supply cannot be determined.          |
|                     |                                                       |

### fwEnvDispenser

| Specifies the state of the envelope dispenser. Specified as one of the following flags. |                                                 |  |
|-----------------------------------------------------------------------------------------|-------------------------------------------------|--|
| Value                                                                                   | Meaning                                         |  |
| WFS_DEP_ENVOK                                                                           | The envelope dispenser is present and in a good |  |

state.

The envelope dispenser is present but in an inoperable state. No envelopes can be dispensed. Due to a hardware error or other condition, the state

of the envelope dispenser cannot be determined.

The physical device has no envelope dispenser.

WFS\_DEP\_ENVINOP

WFS\_DEP\_ENVUNKNOWN

### WFS\_DEP\_ENVNOTSUPP

fwPrinter

Specifies the state of the printer. Specified as one of the following flags:

| Value              | Meaning                                               |  |
|--------------------|-------------------------------------------------------|--|
| WFS_DEP_PTROK      | The printer is present and in a good state.           |  |
| WFS_DEP_PTRINOP    | The printer is inoperative.                           |  |
| WFS_DEP_PTRUNKNOWN | Due to a hardware error or other condition, the state |  |
|                    | of the printer cannot be determined.                  |  |
| WFS_DEP_PTRNOTSUPP | The physical device has no printer.                   |  |

#### fwToner

Specifies the state of the toner (or ink) for the printer. Specified as one of the following flags: Value Meaning

| Treaming                                              |
|-------------------------------------------------------|
| The toner cassette is full.                           |
| The toner cassette is full.                           |
| The toner in the printer is low.                      |
| The toner in the printer is low.                      |
| The toner in the printer is empty.                    |
| The toner in the printer is empty.                    |
| Due to a hardware error or other condition, the state |
| of the toner for the printer cannot be determined.    |
| Due to a hardware error or other condition, the state |
| of the toner for the printer cannot be determined.    |
| The physical device has no toner.                     |
| The physical device has no toner.                     |
|                                                       |

### fwShutter

Specifies the state of the shutter or door. Specified as one of the following flags:

| Value              | Meaning                                               |
|--------------------|-------------------------------------------------------|
| WFS_DEP_SHTCLOSED  | The shutter is closed.                                |
| WFS_DEP_SHTOPEN    | The shutter is open.                                  |
| WFS_DEP_SHTJAMMED  | The shutter is jammed.                                |
| WFS_DEP_SHTUNKNOWN | Due to a hardware error or other condition, the state |
|                    | of the shutter cannot be determined.                  |
| WFS_DEP_SHTNOTSUPP | The physical device has no shutter.                   |
|                    |                                                       |

#### wNumOfDeposits

Specifies the number of envelopes or bags in the deposit container. This value is persistent, i.e. maintained through power failures, opens, closes and system resets.

#### lpszExtra

Specifies a list of vendor-specific, or any other extended, information. The information is returned as a series of "*key=value*" strings so that it is easily extensible by service providers. Each string will be null-terminated, with the final string terminating with two null characters.

Error Codes Only the generic error codes defined in [Ref. 1] can be generated by this command.

**Comments** Applications which require or expect specific information to be present in the *lpszExtra* parameter may not be device or vendor-independent.

### 4.2 WFS\_INF\_DEP\_CAPABILITIES

**Description** This command is used to retrieve the capabilities of the Depository.

Input Param None.

### Page 8 CWA 14050-21:2000

| Output Param                                                                     | LPWFSDEPCAPS                                                                          | lpCaps;                  |                                                                                                    |  |
|----------------------------------------------------------------------------------|---------------------------------------------------------------------------------------|--------------------------|----------------------------------------------------------------------------------------------------|--|
|                                                                                  | typedef struct                                                                        | _wfs_dep_caps            |                                                                                                    |  |
|                                                                                  | {                                                                                     |                          |                                                                                                    |  |
|                                                                                  | WORD                                                                                  | wClass;                  |                                                                                                    |  |
|                                                                                  | WORD                                                                                  | fwType;                  |                                                                                                    |  |
|                                                                                  | WORD                                                                                  | fwEnvSupply;             |                                                                                                    |  |
|                                                                                  | BOOL                                                                                  | bDepTransport;           |                                                                                                    |  |
|                                                                                  | BOOL                                                                                  | bPrinter;                |                                                                                                    |  |
|                                                                                  | BOOL                                                                                  | bToner;                  |                                                                                                    |  |
|                                                                                  | BOOL                                                                                  | bShutter;                |                                                                                                    |  |
|                                                                                  | BOOL                                                                                  | bPrintOnRetract;         | s;                                                                                                    |  |
|                                                                                  | BOOL                                                                                  | - bRetractToDepos        | <del>it;</del>                                                                                                    |  |
|                                                                                  | WORD                                                                                  | fwRetractEnvelo          | pe;                                                                                                    |  |
|                                                                                  | WORD                                                                                  | wMaxNumChars;            |                                                                                                    |  |
|                                                                                  | WORD                                                                                  | fwCharSupport;           |                                                                                                    |  |
|                                                                                  | LPSTR                                                                                 | lpszExtra;               |                                                                                                    |  |
|                                                                                  | } WFSDEPCAPS                                                                          | G, * LPWFSDEPCAPS;       |                                                                                                    |  |
|                                                                                  | wClass                                                                                |                          |                                                                                                    |  |
|                                                                                  |                                                                                       | al compion along value   |                                                                                                    |  |
|                                                                                  |                                                                                       | cal service class, value | 18.                                                                                                    |  |
|                                                                                  | WFS_SERVICE_                                                                          | CLASS_DEP                |                                                                                                    |  |
|                                                                                  | fwType                                                                                |                          |                                                                                                    |  |
|                                                                                  | Specifies the type                                                                    | of the depository device | ce as a combination of the following flags:                                                                                                    |  |
|                                                                                  | Value                                                                                 | 1 V                      | Meaning                                                                                                    |  |
|                                                                                  |                                                                                       | EENWELODE                | *                                                                                                    |  |
|                                                                                  | WFS_DEP_TYP                                                                           |                          | Depository accepts envelopes.                                                                                                    |  |
|                                                                                  | WFS_DEP_TYP                                                                           | EBAGDROP                 | Depository accepts bags.                                                                                                    |  |
|                                                                                  | Value<br>WFS_DEP_ENV<br>WFS_DEP_ENV                                                   | MOTORIZED<br>MANUAL      | init exists as one of the following flags:         Meaning         Envelope Supply can dispense envelopes.         Envelope Supply is manual and must be unlocked to allow envelopes to be taken. The Service Event,         WFS_SRVE_DEP_ENVTAKEN, can not be sent and the Execute Command,         WFS_CMD_DEP_RETRACT can not be supported.         No Envelope Supply or Envelope Supply is manual and envelopes can be taken at any time. The Service Event, WFS_SRVE_DEP_ENVTAKEN, can not be sent. and the Execute Command,         WFS_CMD_DEP_RETRACT can not be supported. |  |
| <i>bDepTransport</i><br>Specifies whether a deposit transport mechanism is avail |                                                                                       |                          |                                                                                                    |  |
|                                                                                  | <i>bPrinter</i> Specifies whether a printer is available and is either TRUE or FALSE. |                          |                                                                                                    |  |
|                                                                                  | <i>bToner</i><br>Specifies whether                                                    | the printer has a toner  | (or ink) cassette and is either TRUE or FALSE.                                                                                                    |  |
|                                                                                  | <i>bShutter</i><br>Specifies whether                                                  | a denosit transport shu  | tter is available and is either TRUE or FAUSE                                                                                                    |  |

Specifies whether a deposit transport shutter is available and is either TRUE or FALSE.

#### *bPrintOnRetracts*

Specifies whether the device can print the string specified in the lpszPrintData or lpszUNICODEPrintData field of the WFS\_CMD\_DEP\_RETRACT command on retracted envelopes and is either TRUE or FALSE.

.fwRetractEnvelope

| Specifies the ability of the envelope dispenser to retract envelopes as one of the following flags: |                                                       |  |
|----------------------------------------------------------------------------------------------------|-------------------------------------------------------|--|
| Value                                                                                               | Meaning                                               |  |
| WFS_DEP_NORETRACT                                                                                   | The envelope dispenser does not have the capability   |  |
|                                                                                                    | to retract envelopes.                                 |  |
| WFS_DEP_RETRACTDEP                                                                                  | Retracted envelopes are put in the deposit container. |  |
| WFS_DEP_RETRACTDISP                                                                                 | Retracted envelopes are retracted back to the         |  |
|                                                                                                    | envelope dispenser.                                   |  |
|                                                                                                    |                                                       |  |

#### wMaxNumChars

Specifies the maximum number of characters that can be printed on the envelope.

| 0 0   |        |      |
|-------|--------|------|
| fin C | harSur | nort |
| INCI  | harSup | port |

| Juciusupport                                                                       |                                               |  |
|------------------------------------------------------------------------------------|-----------------------------------------------|--|
| One or more flags specifying the Character Sets supported by the service provider: |                                               |  |
| Value                                                                              | Meaning                                       |  |
| WFS_DEP_ASCII                                                                      | ASCII is supported for execute command data   |  |
|                                                                                    | values.                                       |  |
| WFS_DEP_UNICODE                                                                    | UNICODE is supported for execute command data |  |
|                                                                                    | values.                                       |  |

#### lpszExtra

Specifies a list of vendor-specific, or any other extended, information. The information is returned as a series of "key=value" strings so that it is easily extensible by service providers. Each string will be null-terminated, with the final string terminating with two null characters.

Error Codes Only the generic error codes defined in [Ref. 1] can be generated by this command.

**Comments** Applications which require or expect specific information to be present in the *lpszExtra* parameter may not be device or vendor-independent.

# 5. New Execute Commands

### 5.1 WFS\_CMD\_DEP\_RESET

**Description** Sends a service reset to the service provider. The service provider may reset the deposit device and also the envelope dispenser, if possible. Any media found in the device can be either captured or completely ejected (depending on hardware). If a capture into the deposit bin causes the deposit bin to reach a high or full threshold, a WFS\_USRE\_DEP\_DEPTHRESHOLD event will be sent. If the WFS\_CMD\_DEP\_RESET command is requested to eject the media and the hardware is not capable of this operation either due to hardware capability or hardware error such as a jam, the service provider will retract the media in order to attempt to make the device operational. The WFS\_SRVE\_DEP\_MEDIADETECTED event will indicate the position of the detected media following completion of the command. If the input parameter to the WFS\_CMD\_DEP\_RESET command is NULL, the service provider will go through default actions to clear the deposit transport. The WFS\_SRVE\_DEP\_MEDIADETECTED event will indicate the position of any detected media following completion of the command. The envelope dispenser will go through the most effective means to clear any jammed media.

#### Input Param LPDWORD

lpdwDepMediaControl;

Specifies the action that should be done if deposited media is detected during the reset operation, as one of the following values:

| Value               | Meaning                                               |
|---------------------|-------------------------------------------------------|
| WFS_DEP_CTRLEJECT   | Any media detected in the device should be            |
|                     | completed ejected (depending on the hardware)         |
| WFS_DEP_CTRLRETRACT | Any media detected in the device should be            |
|                     | deposited into the deposit container during the reset |
|                     | operation.                                            |

If lpdwDepMediaControl is set to NULL, the service provider will go through default actions to clear the deposit transport.

### Page 10 CWA 14050-21:2000

Output Param None.

| <b>Error Codes</b> | In addition to the generic error codes defined in [Ref. 1], the following error codes can be |
|--------------------|----------------------------------------------------------------------------------------------|
|                    | generated by this command:                                                                   |

|          | generated by this command.                 |                                                                                                    |
|----------|--------------------------------------------|----------------------------------------------------------------------------------------------------|
|          | Value                                      | Meaning                                                                                                    |
|          | WFS_ERR_DEP_DEPFULL                        | The deposit container is full.                                                                                                    |
|          | WFS_ERR_DEP_DEPJAMMED                      | An envelope jam occurred in the deposit transport.                                                                                                    |
|          | WFS_ERR_DEP_ENVJAMMED                      | An envelope jam occurred in the dispenser transport                                                                                                    |
|          |                                            | between the envelope supply and the output slot.                                                                                                    |
|          | WFS_ERR_DEP_SHTNOTOPENED                   | The shutter failed to open.                                                                                                    |
|          | WFS_ERR_DEP_SHTNOTCLOSED                   | The shutter failed to close.                                                                                                    |
|          | WFS_ERR_DEP_CONTMISSING                    | The deposit container is not present.                                                                                                    |
| Events   |                                            | [Ref. 1], the following events may be generated by this s and the device service has the capability to detect the                                          |
|          | Value                                      | Meaning                                                                                                    |
|          | WFS_SRVE_DEP_ENVTAKEN                      | The envelope has been taken by the user.                                                                                                    |
|          | WFS_USRE_DEP_DEPTHRESHOLD                  | This user event is used to specify that the state of the deposit container reached a threshold                                                             |
|          | WFS_SRVE_DEP_MEDIADETECTED                 | Media is detected in the device during a reset operation.                                                                                                  |
| Comments | known good condition. Persistent values ma | trol program to cause a device to reset itself to a<br>y change, but will not be reset as a result of this<br>e 'wNumOfDeposits' value in the WFSDEPSTATUS |

# 6. Execute Commands removed

## 6.1 WFS\_CMD\_DEP\_CLEAR\_TRANSPORT

This command is replaced by WFS\_CMD\_DEP\_RESET.

# 7. Changes to existing Execute Commands

structure will be incremented, but never reset to 0).

# 7.1 WFS\_CMD\_DEP\_ENTRY

**Description** This command starts the entry of an envelope and deposits it into the deposit container. If the envelope entered has an incorrect size and the deposit was not completed, the envelope is returned to the exit slot for removal by the customer, if the deposit device is capable of this operation (either hardware capability or hardware problems such as a jam may prohibit the envelope from being returned). A WFS\_SRVE\_DEP\_ENVTAKEN is sent when the envelope is removed.

If a deposit takes place then this command will report a successful operation and any errors detected during the operation will be returned by the WFS\_EXEE\_DEP\_DEPOSITERROR event. If the successful deposit causes the deposit bin to reach a high or full threshold, a WFS\_USRE\_DEP\_DEPTHRESHOLD event will be sent.

Input Param LPWFSDEPENVELOPE lpEnvelope; typedef struct \_wfs\_dep\_envelope
{
 LPSTR lpszPrintData;
 LPWSTR lpszUNICODEPrintData;
 WFSDEPENVELOPE, \* LPWFSDEPENVELOPE;

#### lpszPrintData

Specifies the data that will be printed on the envelope that is entered by the customer.

| lpszUNICODEPrintData |
|----------------------|
| ipszomicoder nindaia |

Specifies the UNICODE data that will be printed on the envelope that is entered by the customer.

The *lpszUNICODEPrintData* field should only be used if the service provider supports UNICODE. The lpszPrintData and lpszUNICODEPrintData fields are mutually exclusive.

### Output Param None.

**Error Codes** 

In addition to the generic error codes defined in [Ref. 1], the following error codes can be generated by this command:

| Value                      | Meaning                                            |
|----------------------------|----------------------------------------------------|
| WFS_ERR_DEP_DEPFULL        | The deposit container is full.                     |
| WFS_ERR_DEP_DEPJAMMED      | An envelope jam occurred in the deposit transport  |
|                            | between the entry slot and the deposit container.  |
| WFS_ERR_DEP_ENVSIZE        | The envelope entered has an incorrect size.        |
| WFS_ERR_DEP_PTRFAIL        | The printer failed.                                |
| WFS_ERR_DEP_SHTNOTCLOSED   | The shutter failed to close.                       |
| WFS_ERR_DEP_SHTNOTOPENED   | The shutter failed to open.                        |
| WFS_ERR_DEP_CONTMISSING    | The deposit container is not present.              |
| WFS_ERR_DEP_DEPUNKNOWN     | The result of the deposit is not known.            |
| WFS_ERR_DEP_CHARSETNOTSUPP | Character set(s) supported by service provider is  |
|                            | inconsistent with use of lpszPrintData or          |
|                            | lpszUNICODEPrintData fields.                       |
| WFS_ERR_DEP_TONEROUT       | Toner or ink supply is empty or printing contrast  |
|                            | with ribbon is not sufficient. This error can only |
|                            | occur when a print string was passed in the input  |
|                            | parameter.                                         |

**Events** In addition to the generic events defined in [Ref. 1], the following events can be generated by this command:

|          | command.                                                                                    |                                                                              |
|----------|---------------------------------------------------------------------------------------------|------------------------------------------------------------------------------|
|          | Value                                                                                       | Meaning                                                                      |
|          | WFS_SRVE_DEP_ENVTAKEN                                                                       | The envelope has been taken by the user.                                     |
|          | WFS_EXEE_DEP_ENVDEPOSITED                                                                   | The envelope has been deposited in the deposit                               |
|          |                                                                                             | container.                                                                   |
|          | WFS_EXEE_DEP_DEPOSITERROR                                                                   | An error occurred during the deposit operation.                              |
|          | WFS_USRE_DEP_DEPTHRESHOLD                                                                   | This user event is used to specify that the state of                         |
|          |                                                                                             | the deposit container reached a threshold.                                   |
|          | WFS_USRE_DEP_TONERTHRESHOLD                                                                 | This user event is used to specify that the state of                         |
|          |                                                                                             | the toner supply reached a threshold.                                        |
|          | WFS_SRVE_DEP_ENVINSERTED                                                                    | An envelope has been inserted by the user.                                   |
| Comments | If the data specified in lpszPrintData or lpszUl allowed characters, the error code WFS_ERR | NICODEPrintData is longer than the maximum<br>INVALID_DATA will be returned. |

#### 7.2 WFS CMD DEP DISPENSE

Description This command is used to dispense an envelope from the envelope supply. This command will either action the dispensing of an envelope from the envelope supply or will unlock the envelope supply for manual access. **Input Param** None. **Output Param** None. **Error Codes** In addition to the generic error codes defined in [Ref. 1], the following error codes can be generated by this command: Value Meaning WFS\_ERR\_DEP\_ENVEMPTY There is no envelope in the envelope unit. WFS\_ERR\_DEP\_ENVJAMMED An envelope jam occurred in the dispenser transport between the envelope supply and the output slot. WFS\_ERR\_DEP\_SHTNOTOPENED The shutter failed to open.

Page 12 CWA 14050-21:2000

| Events   | In addition to the generic events defined in [Ref. 1], the following events can be generated by this command: |                                                          |  |
|----------|----------------------------------------------------------------------------------------------------|----------------------------------------------------------|--|
|          | Value                                                                                                    | Meaning                                                  |  |
|          | WFS_SRVE_DEP_ENVTAKEN                                                                                         | The envelope has been taken by the user.                 |  |
|          | WFS_USRE_DEP_ENVTHRESHOLD                                                                                     | This user event is used to specify that the state of the |  |
|          |                                                                                                    | envelope supply reached a threshold.                     |  |
| Comments | None.                                                                                                    |                                                          |  |

# 7.3 WFS\_CMD\_DEP\_RETRACT

Description

This command is used to retract an envelope that was not taken by a customer after an envelope dispense operation. The given string is printed on the envelope and the envelope is retracted into the deposit container or back to the envelope dispenser, depending on the capabilities of the physical device. If a retract to the deposit bin causes the deposit bin to reach a high or full threshold, a WFS\_USRE\_DEP\_DEPTHRESHOLD event will be sent.

This command will only return with an error code if the retract has not taken place. The error code will then describe the reason for the failure.

Input Param

LPWFSDEPENVELOPE lpEnvelope;

typedef struct \_wfs\_dep\_envelope
 {
 LPSTR lpszPrintData;
 LPSTR lpszUNICODEPrintData;
 WFSDEPENVELOPE, \* LPWFSDEPENVELOPE;

*lpszPrintData* 

Specifies the data that will be printed on the envelope that is retracted.

lpszUNICODEPrintData

Specifies the UNICODE data that will be printed on the envelope that is retracted.

The *lpszUNICODEPrintData* field should only be used if the service provider supports UNICODE. The *lpszPrintData* and *lpszUNICODEPrintData* fields are mutually exclusive.

### Output Param None.

Error Codes In addit

In addition to the generic error codes defined in [Ref. 1], the following error codes can be generated by this command:

| Value                      | Meaning                                            |
|----------------------------|----------------------------------------------------|
| WFS_ERR_DEP_DEPFULL        | The deposit container is full.                     |
| WFS_ERR_DEP_DEPJAMMED      | An envelope jam occurred in the deposit transport  |
|                            | between the entry slot and the deposit container   |
|                            | (may only occur with hardware that retracts to the |
|                            | deposit container).                                |
| WFS_ERR_DEP_ENVJAMMED      | An envelope jam occurred between the entry slot    |
|                            | and the envelope container (may only occur with    |
|                            | hardware that retracts to the envelope container). |
| WFS_ERR_DEP_NOENV          | No envelope to retract.                            |
| WFS_ERR_DEP_PTRFAIL        | The printer failed.                                |
| WFS_ERR_DEP_SHTNOTCLOSED   | The shutter failed to close.                       |
| WFS_ERR_DEP_CONTMISSING    | The deposit container is not present.              |
| WFS_ERR_DEP_CHARSETNOTSUPP | Character set(s) supported by service provider is  |
|                            | inconsistent with use of lpszPrintData or          |
|                            | lpszUNICODEPrintData fields.                       |
| WFS_ERR_DEP_TONEROUT       | Toner or ink supply is empty or printing contrast  |
|                            | with ribbon is not sufficient.                     |
|                            |                                                    |

| Events   | In addition to the generic events defined in [Re command:                                    | f. 1], the following events can be generated by this |
|----------|----------------------------------------------------------------------------------------------|------------------------------------------------------|
|          | Value N                                                                                      | <b>leaning</b>                                       |
|          | WFS_USRE_DEP_DEPTHRESHOLD                                                                    | This user event is used to specify that the state of |
|          |                                                                                              | the deposit container reached a threshold.           |
|          | WFS_USRE_DEP_TONERTHRESHOLD                                                                  | This user event is used to specify that the state of |
|          |                                                                                              | the toner supply reached a threshold.                |
| Comments | If the data specified in lpszPrintData or lpszUN allowed characters, the error code WFS_ERR_ |                                                      |

# 7.4 WFS\_CMD\_DEP\_RESET\_COUNT

| Description         | This command is used to reset the present vacontainer to zero.                                                | lue for number of envelopes/bags in the deposit          |
|---------------------|----------------------------------------------------------------------------------------------------|----------------------------------------------------------|
| Input Param         | None.                                                                                                    |                                                          |
| <b>Output Param</b> | None.                                                                                                    |                                                          |
| Error Codes         | Only the generic error codes defined in [Ref.                                                                 | 1] can be generated by this command.                     |
| Events              | In addition to the generic events defined in [Ref. 1], the following events can be generated by this command: |                                                          |
|                     | Value                                                                                                    | Meaning                                                  |
|                     | WFS_USRE_DEP_DEPTHRESHOLD                                                                                     | This user event is used to specify that the state of the |
|                     |                                                                                                    | deposit container reached a threshold.                   |
| Comments            | None.                                                                                                    |                                                          |

# 8. New Events

# 8.1 WFS\_SRVE\_DEP\_ENVINSERTED

**Description** This service event is used to specify that an envelope has been inserted by the customer.

Event Param None.

Comments None.

| Implementation Ad      | vice:                                                                            |
|------------------------|----------------------------------------------------------------------------------|
| This event enables the | he application to display a different screen as soon as the customer has entered |
| an envelope. If the a  | pplication ignores this event and continues to react on the                      |
| WFS_EXEE_DEP_3         | ENVDEPOSITED event or the completion of the WFS_CMD_DEP_ENTRY                    |
| command then the b     | ehavior will be the same as in version 2.00.                                     |

# 8.2 WFS\_SRVE\_DEP\_MEDIADETECTED

| This event is generated when media is detected in the device during a reset operation. The media may be detected as a result of the reset operation on the envelope dispenser, the envelope depositor, or both. |                                                                                                    |  |
|----------------------------------------------------------------------------------------------------|----------------------------------------------------------------------------------------------------|--|
| LPWFSDEPMEDIADETECTED                                                                                                    | lpMediaDetected;                                                                                                    |  |
| typedef struct _wfs_dep_media_detected { WORD wDispenseMedia;                                                                                                    |                                                                                                    |  |
|                                                                                                    | <pre>may be detected as a result of the reset oper<br/>depositor, or both.<br/>LPWFSDEPMEDIADETECTED<br/>typedef struct _wfs_dep_media_de<br/>{</pre> |  |

WORD wDepositMedia;
} WFSDEPMEDIADETECTED, \* LPWFSDEPMEDIADETECTED;

#### wDispenseMedia

Specifies the dispensed envelope position after the reset operation, as one of the following values: Value Meaning

| Value                                                 | Meaning                                                                    |
|-------------------------------------------------------|----------------------------------------------------------------------------|
| WFS_DEP_NOMEDIA                                       | No dispensed media was detected during the reset operation.                |
| WFS DEP MEDIARETRACTED                                | The media was retracted into the deposit container                         |
| WIS_DEF_MEDIARETRACTED                                | 1                                                                          |
| WEG DED MEDIADIGDENGED                                | during the reset operation.                                                |
| WFS_DEP_MEDIADISPENSER                                | The media was retracted into the envelope dispenser                        |
|                                                       | during the reset operation.                                                |
| WFS_DEP_MEDIAEJECTED                                  | The media is in the exit slot.                                             |
| WFS_DEP_MEDIAJAMMED                                   | The media is jammed in the device.                                         |
| WFS DEP MEDIAUNKNOWN                                  | The media is in an unknown position.                                       |
| Specifies the deposited media position after<br>Value | er the reset operation, as one of the following values:<br>Meaning         |
|                                                       | 5                                                                          |
| WFS_DEP_NOMEDIA                                       | No deposited media was detected during the reset operation.                |
| WFS_DEP_MEDIARETRACTED                                | The media was retracted into the deposit container                         |
|                                                       | during the reset operation.                                                |
| WFS_DEP_MEDIAEJECTED                                  | The media is in the exit slot.                                             |
|                                                       |                                                                            |
| WFS DEP MEDIAJAMMED                                   | The media is jammed in the device.                                         |
| WFS_DEP_MEDIAJAMMED<br>WFS_DEP_MEDIAUNKNOWN           | The media is jammed in the device.<br>The media is in an unknown position. |

Comments

# 9. Changes to existing Events

None.

## 9.1 WFS\_USRE\_DEP\_DEPTHRESHOLD

**Description** This user event is used to specify that the state of the deposit container reached a threshold.

Event Param LPWORD lpwDepositThreshold;

Specified as one of the following flags:

| Value           | Meaning                                           |
|-----------------|---------------------------------------------------|
| WFS_DEP_DEPOK   | The deposit container is in a good state.         |
| WFS_DEP_DEPHIGH | The deposit container is almost full (threshold). |
| WFS_DEP_DEPFULL | The deposit container is full.                    |
| None.           |                                                   |

Comments

Implementation Advice: With version 3.0 there is no need to poll the status of the deposit container by issuing WFS\_INF\_DEP\_STATUS commands. The application may now receive this event if the Service Provider is able to detect the change.

## 9.2 WFS\_USRE\_DEP\_TONERTHRESHOLD

**Description** This user event is used to specify that the state of the toner (or ink supply or the state of a ribbon) reached a threshold.

### Event Param LPWORD lpwTonerThreshold;

Specified as one of the following flags:

| Value              | Meaning                                              |
|--------------------|------------------------------------------------------|
| WFS_DEP_TONERFULL  | The toner or ink supply is full or the ribbon is OK. |
| WFS_DEP_TONLOW     | The toner (or ink) in the printer is low.            |
| WFS_DEP_TONERLOW   | The toner or ink supply is low or the print contrast |
|                    | with a ribbon is weak.                               |
| WFS_DEP_TONEREMPTY | The toner (or ink) in the printer is low.            |
| WFS_DEP_TONEROUT   | The toner or ink supply is empty or the print        |
|                    | contrast with a ribbon is not sufficient any more.   |
| one.               |                                                      |

Comments

### **Implementation Advice:**

With version 3.0 there is no need to poll the status of the toner by issuing WFS\_INF\_DEP\_STATUS commands. The application may now receive this event if the Service Provider is able to detect the change.

## 9.3 WFS\_USRE\_DEP\_ENVTHRESHOLD

**Description** This user event is used to specify that the state of the envelope supply reached a threshold.

Event Param LPWORD lpwEnvelopeThreshold;

Specified as one of the following flags:

| Value            | Meaning                                             |
|------------------|-----------------------------------------------------|
| WFS_DEP_ENVOK    | The envelope supply is present and in a good state. |
| WFS_DEP_ENVLOW   | The envelope supply is present but low.             |
| WFS_DEP_ENVEMPTY | The envelope supply is present but empty. No        |
|                  | envelopes can be dispensed.                         |
| None.            |                                                     |

Comments

### **Implementation Advice:**

With version 3.0 there is no need to poll the status of the envelope supply by issuing WFS\_INF\_DEP\_STATUS commands. The application may now receive this event if the Service Provider is able to detect the change.

Page 16 CWA 14050-21:2000

### 10. Changes to C-Header file

#define WFS\_DEP\_DEPINOP

```
* xfsdep.h XFS - Depository (DEP) definitions
                                                                                *
                                                                                *
            Version 3.00 (10/18/00)
                                                                                *
#ifndef __INC_XFSDEP__H
#define ___INC_XFSDEP_
                      н
#ifdef __cplu
extern "C" {
        _cplusplus
#endif
#include <xfsapi.h>
/* be aware of alignment */
#pragma pack(push,1)
/* values of WFSDEPCAPS.wClass */
#define WFS_SERVICE_CLASS_DEP
#define WFS_SERVICE_CLASS_VERSION_DEP
                                              (6)
                                              (0x0003) /* Version 3.00 */
#define WFS_SERVICE_CLASS_NAME_DEP
                                              "DEP"
#define DEP_SERVICE_OFFSET
                                    (WFS_SERVICE_CLASS_DEP * 100)
/* DEP Info Commands */
#define WFS_INF_DEP_STATUS
                                        (DEP_SERVICE_OFFSET + 1)
#define WFS_INF_DEP_CAPABILITIES
                                        (DEP_SERVICE_OFFSET + 2)
/* DEP Execute Commands */
#define WFS_CMD_DEP_ENTRY
                                        (DEP_SERVICE_OFFSET + 1)
#define
          WFS_CMD_DEP_DISPENSE
                                        (DEP_SERVICE_OFFSET + 2)
        WFS_CMD_DEP_RETRACT
#define
                                         (DEP_SERVICE_OFFSET + 3)
                                              SERVICE
                                                      OFFORT
#dofind
           WES
                                         4)
#defineWFS_CMD_DEP_RESET_COUNT(DEP_SERVICE_OFFSET + 5)#defineWFS_CMD_DEP_RESET(DEP_SERVICE_OFFSET + 6)
                                         (DEP_SERVICE_OFFSET + 6)
/* DEP Messages */
#define WFS_SRVE_DEP_ENVTAKEN
                                        (DEP_SERVICE_OFFSET + 1)
                                        (DEP_SERVICE_OFFSET + 2)
#define WFS_EXEE_DEP_ENVDEPOSITED
#define WFS_EXEE_DEP_DEPOSITERROR
                                        (DEP_SERVICE_OFFSET + 3)
#define WFS_USRE_DEP_DEPTHRESHOLD
                                         (DEP_SERVICE_OFFSET + 4)
#define WFS_USRE_DEP_TONERTHRESHOLD (DEP_SERVICE_OFFSET + 5)
#define WFS_USRE_DEP_ENVTHRESHOLD
#define WFS_SRVE_DEP_CONTINSERTED
                                         (DEP_SERVICE_OFFSET + 6)
                                         (DEP_SERVICE_OFFSET + 7)
#define WFS_SRVE_DEP_CONTREMOVED
                                         (DEP_SERVICE_OFFSET + 8)
#define WFS_SRVE_DEP_ENVINSERTED
#define WFS_SRVE_DEP_MEDIADETECTED
                                        (DEP_SERVICE_OFFSET + 9)
(DEP_SERVICE_OFFSET + 10)
/* values of WFSDEPSTATUS.fwDevice */
#define WFS_DEP_DEVONLINE
#define WFS_DEP_DEVOFFLINE
                                         WFS_STAT_DEVONLINE
                                        WFS_STAT_DEVOFFLINE
#define WFS_DEP_DEVPOWEROFF
                                       WFS_STAT_DEVPOWEROFF
#define WFS_DEP_DEVBUSY
#define WFS_DEP_DEVNODEVICE
                                     WFS_STAT_DEVBUSY
WFS_STAT_DEVNODEVICE
WFS_STAT_DEVHWERROR
#define WFS_DEP_DEVHWERROR
#define WFS_DEP_DEVUSERERROR
                                        WFS_STAT_DEVUSERERROR
/* values of WFSDEPSTATUS.fwDepContainer, fwDepTransport */
#define
          WFS_DEP_DEPOK
                                         (0)
#define WFS_DEP_DEPHIGH
                                         (1)
#define WFS_DEP_DEPFULL
                                         (2)
```

(3)

| #define                                                                                                    | WFS_DEP_DEPMISSING                                                                                                    | (4)                                                                                                    |
|----------------------------------------------------------------------------------------------------|----------------------------------------------------------------------------------------------------|----------------------------------------------------------------------------------------------------|
|                                                                                                    | WFS_DEP_DEPUNKNOWN                                                                                                    | (5)                                                                                                    |
| #define                                                                                                    | WFS_DEP_DEPNOTSUPP                                                                                                    | (6)                                                                                                    |
|                                                                                                    |                                                                                                    |                                                                                                    |
| /* values                                                                                                    | of WFSDEPSTATUS.fwEnvSupply,                                                                                                    | fwEnvDispenser */                                                                                                    |
|                                                                                                    |                                                                                                    |                                                                                                    |
| #define                                                                                                    | WFS_DEP_ENVOK                                                                                                    | (0)                                                                                                    |
| #define                                                                                                    | WFS_DEP_ENVLOW                                                                                                    | (1)                                                                                                    |
| #define                                                                                                    | WFS_DEP_ENVEMPTY                                                                                                    | (2)                                                                                                    |
| #define                                                                                                    | WFS_DEP_ENVINOP                                                                                                    | (3)                                                                                                    |
| #define                                                                                                    | WFS_DEP_ENVMISSING                                                                                                    | (4)                                                                                                    |
| #define                                                                                                    | WFS_DEP_ENVUNKNOWN                                                                                                    | (5)                                                                                                    |
| #define                                                                                                    | WFS_DEP_ENVNOTSUPP                                                                                                    | (6)                                                                                                    |
| #define                                                                                                    | WFS_DEP_ENVUNLOCKED                                                                                                    | (7)                                                                                                    |
|                                                                                                    |                                                                                                    |                                                                                                    |
| /* values                                                                                                    | of WFSDEPSTATUS.fwPrinter */                                                                                                    |                                                                                                    |
|                                                                                                    |                                                                                                    |                                                                                                    |
| #define                                                                                                    | WFS_DEP_PTROK                                                                                                    | (0)                                                                                                    |
| #define                                                                                                    |                                                                                                    | (1)                                                                                                    |
| #define                                                                                                    | WFS_DEP_PTRUNKNOWN                                                                                                    | (2)                                                                                                    |
| #define                                                                                                    | WFS_DEP_PTRNOTSUPP                                                                                                    | (3)                                                                                                    |
| (+ ]                                                                                                    |                                                                                                    |                                                                                                    |
| /* values                                                                                                    | of WFSDEPSTATUS.fwToner */                                                                                                    |                                                                                                    |
| #define                                                                                                    | WFS DEP TONERFULL                                                                                                    | ( <b>0</b> )                                                                                                    |
|                                                                                                    |                                                                                                    | (0)                                                                                                    |
| #define                                                                                                    | WFS_DEP_TONERLOW                                                                                                    | (1)                                                                                                    |
| #define                                                                                                    | WFS_DEP_TONEROUT                                                                                                    | (2)                                                                                                    |
| #define                                                                                                    | WFS_DEP_TONERUNKNOWN                                                                                                    | (3)                                                                                                    |
| #define                                                                                                    | WFS_DEP_TONERNOTSUPP                                                                                                    | (4)                                                                                                    |
| /* valueg                                                                                                    | of WFSDEPSTATUS.fwShutter */                                                                                                    |                                                                                                    |
| / Values                                                                                                    | OI WISDEFSIAIOS.IWSHULLEI /                                                                                                    |                                                                                                    |
| #define                                                                                                    | WFS_DEP_SHTCLOSED                                                                                                    | (0)                                                                                                    |
| #define                                                                                                    | WFS_DEP_SHTOPEN                                                                                                    | (1)                                                                                                    |
| #define                                                                                                    | WFS_DEP_SHTJAMMED                                                                                                    | (2)                                                                                                    |
| #define                                                                                                    | WFS_DEP_SHTUNKNOWN                                                                                                    | (3)                                                                                                    |
| #define                                                                                                    | WFS_DEF_SHIONKNOWN                                                                                                    | (3)                                                                                                    |
|                                                                                                    | WEG DED GUTNOTGIIDD                                                                                                    | $(\Lambda)$                                                                                                    |
| #derine                                                                                                    | WFS_DEP_SHTNOTSUPP                                                                                                    | (4)                                                                                                    |
| #deline                                                                                                    | WFS_DEP_SHTNOTSUPP                                                                                                    | (4)                                                                                                    |
|                                                                                                    | WFS_DEP_SHTNOTSUPP<br>of WFSDEPCAPS.fwType */                                                                                                    | (4)                                                                                                    |
|                                                                                                    |                                                                                                    | (4)                                                                                                    |
|                                                                                                    |                                                                                                    | (4)<br>(0x0001)                                                                                                    |
| /* values                                                                                                    | of WFSDEPCAPS.fwType */                                                                                                    |                                                                                                    |
| /* values<br>#define<br>#define                                                                                                    | of WFSDEPCAPS.fwType */<br>WFS_DEP_TYPEENVELOPE<br>WFS_DEP_TYPEBAGDROP                                                                                                    | (0x0001)                                                                                                    |
| /* values<br>#define<br>#define                                                                                                    | of WFSDEPCAPS.fwType */<br>WFS_DEP_TYPEENVELOPE                                                                                                    | (0x0001)                                                                                                    |
| /* values<br>#define<br>#define<br>/* values                                                                                                    | of WFSDEPCAPS.fwType */<br>WFS_DEP_TYPEENVELOPE<br>WFS_DEP_TYPEBAGDROP<br>of WFSDEPCAPS.fwEnvSupply */                                                                                                    | (0x0001)<br>(0x0002)                                                                                                    |
| /* values<br>#define<br>#define<br>/* values<br>#define                                                                                                    | of WFSDEPCAPS.fwType */<br>WFS_DEP_TYPEENVELOPE<br>WFS_DEP_TYPEBAGDROP<br>of WFSDEPCAPS.fwEnvSupply */<br>WFS_DEP_ENVMOTORIZED                                                                                                    | (0x0001)<br>(0x0002)<br>(1)                                                                                                    |
| /* values<br>#define<br>#define<br>/* values<br>#define<br>#define                                                                                                    | of WFSDEPCAPS.fwType */<br>WFS_DEP_TYPEENVELOPE<br>WFS_DEP_TYPEBAGDROP<br>of WFSDEPCAPS.fwEnvSupply */<br>WFS_DEP_ENVMOTORIZED<br>WFS_DEP_ENVMANUAL                                                                                                    | (0x0001)<br>(0x0002)<br>(1)<br>(2)                                                                                                    |
| /* values<br>#define<br>#define<br>/* values<br>#define                                                                                                    | of WFSDEPCAPS.fwType */<br>WFS_DEP_TYPEENVELOPE<br>WFS_DEP_TYPEBAGDROP<br>of WFSDEPCAPS.fwEnvSupply */<br>WFS_DEP_ENVMOTORIZED                                                                                                    | (0x0001)<br>(0x0002)<br>(1)                                                                                                    |
| /* values<br>#define<br>#define<br>/* values<br>#define<br>#define<br>#define                                                                                                    | of WFSDEPCAPS.fwType */<br>WFS_DEP_TYPEENVELOPE<br>WFS_DEP_TYPEBAGDROP<br>of WFSDEPCAPS.fwEnvSupply */<br>WFS_DEP_ENVMOTORIZED<br>WFS_DEP_ENVMANUAL<br>WFS_DEP_ENVNONE                                                                                                    | (0x0001)<br>(0x0002)<br>(1)<br>(2)<br>(3)                                                                                                    |
| /* values<br>#define<br>#define<br>/* values<br>#define<br>#define<br>#define                                                                                                    | of WFSDEPCAPS.fwType */<br>WFS_DEP_TYPEENVELOPE<br>WFS_DEP_TYPEBAGDROP<br>of WFSDEPCAPS.fwEnvSupply */<br>WFS_DEP_ENVMOTORIZED<br>WFS_DEP_ENVMANUAL                                                                                                    | (0x0001)<br>(0x0002)<br>(1)<br>(2)<br>(3)                                                                                                    |
| /* values<br>#define<br>#define<br>/* values<br>#define<br>#define<br>#define                                                                                                    | of WFSDEPCAPS.fwType */<br>WFS_DEP_TYPEENVELOPE<br>WFS_DEP_TYPEBAGDROP<br>of WFSDEPCAPS.fwEnvSupply */<br>WFS_DEP_ENVMOTORIZED<br>WFS_DEP_ENVMANUAL<br>WFS_DEP_ENVNONE<br>of WFSDEPCAPS.fwRetractEnvelo                                                                                                    | (0x0001)<br>(0x0002)<br>(1)<br>(2)<br>(3)<br>ppe */                                                                                                    |
| /* values<br>#define<br>#define<br>/* values<br>#define<br>#define<br>/* values<br>#define                                                                                                    | of WFSDEPCAPS.fwType */<br>WFS_DEP_TYPEENVELOPE<br>WFS_DEP_TYPEBAGDROP<br>of WFSDEPCAPS.fwEnvSupply */<br>WFS_DEP_ENVMOTORIZED<br>WFS_DEP_ENVMANUAL<br>WFS_DEP_ENVNONE<br>of WFSDEPCAPS.fwRetractEnveloc<br>WFS_DEP_NORETRACT                                                                                                    | (0x0001)<br>(0x0002)<br>(1)<br>(2)<br>(3)<br>ppe */<br>(1)                                                                                                    |
| <pre>/* values #define #define /* values #define #define #define /* values #define #define #define #define #define</pre>                                                                                                    | of WFSDEPCAPS.fwType */<br>WFS_DEP_TYPEENVELOPE<br>WFS_DEP_TYPEBAGDROP<br>of WFSDEPCAPS.fwEnvSupply */<br>WFS_DEP_ENVMOTORIZED<br>WFS_DEP_ENVMANUAL<br>WFS_DEP_ENVNONE<br>of WFSDEPCAPS.fwRetractEnvelo<br>WFS_DEP_NORETRACT<br>WFS_DEP_RETRACTDEP                                                                                                    | (0x0001)<br>(0x0002)<br>(1)<br>(2)<br>(3)<br>ppe */<br>(1)<br>(2)                                                                                                    |
| /* values<br>#define<br>#define<br>/* values<br>#define<br>#define<br>/* values<br>#define                                                                                                    | of WFSDEPCAPS.fwType */<br>WFS_DEP_TYPEENVELOPE<br>WFS_DEP_TYPEBAGDROP<br>of WFSDEPCAPS.fwEnvSupply */<br>WFS_DEP_ENVMOTORIZED<br>WFS_DEP_ENVMANUAL<br>WFS_DEP_ENVNONE<br>of WFSDEPCAPS.fwRetractEnveloc<br>WFS_DEP_NORETRACT                                                                                                    | (0x0001)<br>(0x0002)<br>(1)<br>(2)<br>(3)<br>ppe */<br>(1)                                                                                                    |
| <pre>/* values #define #define /* values #define #define /* values #define #define #define #define #define #define #define #define #define</pre>                                                                                                    | of WFSDEPCAPS.fwType */<br>WFS_DEP_TYPEENVELOPE<br>WFS_DEP_TYPEBAGDROP<br>of WFSDEPCAPS.fwEnvSupply */<br>WFS_DEP_ENVMOTORIZED<br>WFS_DEP_ENVMANUAL<br>WFS_DEP_ENVNONE<br>of WFSDEPCAPS.fwRetractEnvelo<br>WFS_DEP_NORETRACT<br>WFS_DEP_RETRACTDEP<br>WFS_DEP_RETRACTDEP                                                                                                    | (0x0001)<br>(0x0002)<br>(1)<br>(2)<br>(3)<br>ppe */<br>(1)<br>(2)                                                                                                    |
| <pre>/* values #define #define /* values #define #define #define #define #define #define #define #define #define #define #define #define</pre>                                                                                                    | of WFSDEPCAPS.fwType */<br>WFS_DEP_TYPEENVELOPE<br>WFS_DEP_TYPEBAGDROP<br>of WFSDEPCAPS.fwEnvSupply */<br>WFS_DEP_ENVMOTORIZED<br>WFS_DEP_ENVMANUAL<br>WFS_DEP_ENVNONE<br>of WFSDEPCAPS.fwRetractEnvelo<br>WFS_DEP_NORETRACT<br>WFS_DEP_RETRACTDEP<br>WFS_DEP_RETRACTDEP<br>WFS_DEP_RETRACTDISP<br>of WFSDEPCAPS.fwCharSupport,                                                                                                    | <pre>(0x0001)<br/>(0x0002)<br/>(1)<br/>(2)<br/>(3)<br/>ppe */<br/>(1)<br/>(2)<br/>(3)<br/>WFSDEPENVELOPE.fwCharSupport */</pre>                                                     |
| <pre>/* values #define #define /* values #define #define /* values #define #define #define #define #define #define #define #define #define #define /* values #define</pre>                                                                                                    | of WFSDEPCAPS.fwType */<br>WFS_DEP_TYPEENVELOPE<br>WFS_DEP_TYPEBAGDROP<br>of WFSDEPCAPS.fwEnvSupply */<br>WFS_DEP_ENVMOTORIZED<br>WFS_DEP_ENVMANUAL<br>WFS_DEP_ENVNONE<br>of WFSDEPCAPS.fwRetractEnvelo<br>WFS_DEP_NORETRACT<br>WFS_DEP_RETRACTDEP<br>WFS_DEP_RETRACTDISP<br>of WFSDEPCAPS.fwCharSupport,<br>WFS_DEP_ASCII                                                                                                    | <pre>(0x0001)<br/>(0x0002)<br/>(1)<br/>(2)<br/>(3)<br/>ppe */<br/>(1)<br/>(2)<br/>(3)<br/>WFSDEPENVELOPE.fwCharSupport */<br/>(0x0001)</pre>                                        |
| <pre>/* values #define #define /* values #define #define #define #define #define #define #define #define #define #define #define #define</pre>                                                                                                    | of WFSDEPCAPS.fwType */<br>WFS_DEP_TYPEENVELOPE<br>WFS_DEP_TYPEBAGDROP<br>of WFSDEPCAPS.fwEnvSupply */<br>WFS_DEP_ENVMOTORIZED<br>WFS_DEP_ENVMANUAL<br>WFS_DEP_ENVNONE<br>of WFSDEPCAPS.fwRetractEnvelo<br>WFS_DEP_NORETRACT<br>WFS_DEP_RETRACTDEP<br>WFS_DEP_RETRACTDEP<br>WFS_DEP_RETRACTDISP<br>of WFSDEPCAPS.fwCharSupport,                                                                                                    | <pre>(0x0001)<br/>(0x0002)<br/>(1)<br/>(2)<br/>(3)<br/>ppe */<br/>(1)<br/>(2)<br/>(3)<br/>WFSDEPENVELOPE.fwCharSupport */</pre>                                                     |
| <pre>/* values #define #define #define #define #define #define #define #define #define #define #define #define #define #define #define #define #define #define #define</pre>                                                                                                    | of WFSDEPCAPS.fwType */<br>WFS_DEP_TYPEENVELOPE<br>WFS_DEP_TYPEBAGDROP<br>of WFSDEPCAPS.fwEnvSupply */<br>WFS_DEP_ENVMOTORIZED<br>WFS_DEP_ENVMANUAL<br>WFS_DEP_ENVNONE<br>of WFSDEPCAPS.fwRetractEnvelo<br>WFS_DEP_NORETRACT<br>WFS_DEP_RETRACTDEP<br>WFS_DEP_RETRACTDISP<br>of WFSDEPCAPS.fwCharSupport,<br>WFS_DEP_ASCII<br>WFS_DEP_UNICODE                                                                                            | <pre>(0x0001)<br/>(0x0002)<br/>(1)<br/>(2)<br/>(3)<br/>ppe */<br/>(1)<br/>(2)<br/>(3)<br/>WFSDEPENVELOPE.fwCharSupport */<br/>(0x0001)</pre>                                        |
| <pre>/* values #define #define #define #define #define #define #define #define #define #define #define #define #define #define #define #define #define #define #define</pre>                                                                                                    | of WFSDEPCAPS.fwType */<br>WFS_DEP_TYPEENVELOPE<br>WFS_DEP_TYPEBAGDROP<br>of WFSDEPCAPS.fwEnvSupply */<br>WFS_DEP_ENVMOTORIZED<br>WFS_DEP_ENVMANUAL<br>WFS_DEP_ENVNONE<br>of WFSDEPCAPS.fwRetractEnvelo<br>WFS_DEP_NORETRACT<br>WFS_DEP_RETRACTDEP<br>WFS_DEP_RETRACTDISP<br>of WFSDEPCAPS.fwCharSupport,<br>WFS_DEP_ASCII                                                                                                    | <pre>(0x0001)<br/>(0x0002)<br/>(1)<br/>(2)<br/>(3)<br/>ppe */<br/>(1)<br/>(2)<br/>(3)<br/>WFSDEPENVELOPE.fwCharSupport */<br/>(0x0001)</pre>                                        |
| <pre>/* values #define #define #define #define #define #define #define #define #define #define #define /* values #define #define #defi</pre> | of WFSDEPCAPS.fwType */<br>WFS_DEP_TYPEENVELOPE<br>WFS_DEP_TYPEBAGDROP<br>of WFSDEPCAPS.fwEnvSupply */<br>WFS_DEP_ENVMOTORIZED<br>WFS_DEP_ENVMANUAL<br>WFS_DEP_ENVNONE<br>of WFSDEPCAPS.fwRetractEnvelo<br>WFS_DEP_NORETRACT<br>WFS_DEP_RETRACTDEP<br>WFS_DEP_RETRACTDISP<br>of WFSDEPCAPS.fwCharSupport,<br>WFS_DEP_ASCII<br>WFS_DEP_UNICODE<br>of dwDepMediaControl */                                                                 | <pre>(0x0001)<br/>(0x0002)<br/>(1)<br/>(2)<br/>(3)<br/>ppe */<br/>(1)<br/>(2)<br/>(3)<br/>WFSDEPENVELOPE.fwCharSupport */<br/>(0x0001)<br/>(0x0002)</pre>                           |
| <pre>/* values #define #define /* values #define #define #define #define #define #define #define #define #define #define #define #define #define #define #define #define #define #define #define #define #define #define</pre>                                                                                                    | of WFSDEPCAPS.fwType */<br>WFS_DEP_TYPEENVELOPE<br>WFS_DEP_TYPEBAGDROP<br>of WFSDEPCAPS.fwEnvSupply */<br>WFS_DEP_ENVMOTORIZED<br>WFS_DEP_ENVMANUAL<br>WFS_DEP_ENVNONE<br>of WFSDEPCAPS.fwRetractEnvelo<br>WFS_DEP_RETRACTDEP<br>WFS_DEP_RETRACTDEP<br>WFS_DEP_RETRACTDISP<br>of WFSDEPCAPS.fwCharSupport,<br>WFS_DEP_ASCII<br>WFS_DEP_UNICODE<br>of dwDepMediaControl */<br>WFS_DEP_CTRLEJECT                                           | <pre>(0x0001)<br/>(0x0002)<br/>(1)<br/>(2)<br/>(3)<br/>wFSDEPENVELOPE.fwCharSupport */<br/>(0x0001)<br/>(0x0001)</pre>                                                              |
| <pre>/* values #define #define #define #define #define #define #define #define #define #define #define /* values #define #define #defi</pre> | of WFSDEPCAPS.fwType */<br>WFS_DEP_TYPEENVELOPE<br>WFS_DEP_TYPEBAGDROP<br>of WFSDEPCAPS.fwEnvSupply */<br>WFS_DEP_ENVMOTORIZED<br>WFS_DEP_ENVMANUAL<br>WFS_DEP_ENVNONE<br>of WFSDEPCAPS.fwRetractEnvelo<br>WFS_DEP_NORETRACT<br>WFS_DEP_RETRACTDEP<br>WFS_DEP_RETRACTDISP<br>of WFSDEPCAPS.fwCharSupport,<br>WFS_DEP_ASCII<br>WFS_DEP_UNICODE<br>of dwDepMediaControl */                                                                 | <pre>(0x0001)<br/>(0x0002)<br/>(1)<br/>(2)<br/>(3)<br/>ppe */<br/>(1)<br/>(2)<br/>(3)<br/>WFSDEPENVELOPE.fwCharSupport */<br/>(0x0001)<br/>(0x0002)</pre>                           |
| <pre>/* values #define #define /* values #define #define #define #define #define #define #define #define #define #define #define #define #define #define #define #define #define</pre>                                                                                                    | of WFSDEPCAPS.fwType */<br>WFS_DEP_TYPEENVELOPE<br>WFS_DEP_TYPEBAGDROP<br>of WFSDEPCAPS.fwEnvSupply */<br>WFS_DEP_ENVMOTORIZED<br>WFS_DEP_ENVMANUAL<br>WFS_DEP_ENVNONE<br>of WFSDEPCAPS.fwRetractEnvelo<br>WFS_DEP_RETRACTDEP<br>WFS_DEP_RETRACTDEP<br>WFS_DEP_RETRACTDISP<br>of WFSDEPCAPS.fwCharSupport,<br>WFS_DEP_ASCII<br>WFS_DEP_UNICODE<br>of dwDepMediaControl */<br>WFS_DEP_CTRLEJECT<br>WFS_DEP_CTRLEJECT<br>WFS_DEP_CTRLEJECT | <pre>(0x0001)<br/>(0x0002)<br/>(1)<br/>(2)<br/>(3)<br/>ppe */<br/>(1)<br/>(2)<br/>(3)<br/>WFSDEPENVELOPE.fwCharSupport */<br/>(0x0001)<br/>(0x0001)<br/>(0x0001)<br/>(0x0002)</pre> |
| <pre>/* values #define #define /* values #define #define #define #define #define #define #define #define #define #define #define #define #define #define #define #define #define</pre>                                                                                                    | of WFSDEPCAPS.fwType */<br>WFS_DEP_TYPEENVELOPE<br>WFS_DEP_TYPEBAGDROP<br>of WFSDEPCAPS.fwEnvSupply */<br>WFS_DEP_ENVMOTORIZED<br>WFS_DEP_ENVMANUAL<br>WFS_DEP_ENVNONE<br>of WFSDEPCAPS.fwRetractEnvelo<br>WFS_DEP_RETRACTDEP<br>WFS_DEP_RETRACTDEP<br>WFS_DEP_RETRACTDISP<br>of WFSDEPCAPS.fwCharSupport,<br>WFS_DEP_ASCII<br>WFS_DEP_UNICODE<br>of dwDepMediaControl */<br>WFS_DEP_CTRLEJECT                                           | <pre>(0x0001)<br/>(0x0002)<br/>(1)<br/>(2)<br/>(3)<br/>ppe */<br/>(1)<br/>(2)<br/>(3)<br/>WFSDEPENVELOPE.fwCharSupport */<br/>(0x0001)<br/>(0x0001)<br/>(0x0001)<br/>(0x0002)</pre> |

| #define | WFS_DEP_NOMEDIA        | (1) |
|---------|------------------------|-----|
| #define | WFS_DEP_MEDIARETRACTED | (2) |
| #define | WFS_DEP_MEDIADISPENSER | (3) |
| #define | WFS_DEP_MEDIAEJECTED   | (4) |
| #define | WFS_DEP_MEDIAJAMMED    | (5) |

### Page 18 CWA 14050-21:2000

| #define                                | WFS_DEP_MEDIAUNKNOWN                                 | (6)                                                                                                    |
|----------------------------------------|------------------------------------------------------|----------------------------------------------------------------------------------------------------|
| #define                                | WFS_ERR_DEP_DEPFULL                                  | (-(DEP_SERVICE_OFFSET + 0))                                                                                     |
| #define                                | WFS_ERR_DEP_DEPJAMMED                                | (-(DEP_SERVICE_OFFSET + 0))<br>(-(DEP_SERVICE_OFFSET + 1))                                                      |
| #define                                |                                                      | (-(DEP_SERVICE_OFFSET + 1))<br>(-(DEP_SERVICE_OFFSET + 2))                                                      |
|                                        | WFS_ERR_DEP_ENVEMPTY                                 |                                                                                                    |
| #define<br>#define                     | WFS_ERR_DEP_ENVJAMMED<br>WFS_ERR_DEP_ENVSIZE         | (-(DEP_SERVICE_OFFSET + 3))<br>(-(DEP_SERVICE_OFFSET + 4))                                                      |
| #define                                |                                                      |                                                                                                    |
| #define                                | WFS_ERR_DEP_NOENV<br>WFS_ERR_DEP_PTRFAIL             | (-(DEP_SERVICE_OFFSET + 5))<br>(-(DEP_SERVICE_OFFSET + 6))                                                      |
| #define                                |                                                      |                                                                                                    |
| #define                                | WFS_ERR_DEP_SHTNOTCLOSED<br>WFS_ERR_DEP_SHTNOTOPENED | (-(DEP_SERVICE_OFFSET + 7))<br>(-(DEP_SERVICE_OFFSET + 8))                                                      |
| #define                                | WFS_ERR_DEP_CONTMISSING                              | (-(DEP_SERVICE_OFFSET + 9))                                                                                     |
| #define                                | WFS_ERR_DEP_DEPUNKNOWN                               | (-(DEP_SERVICE_OFFSET + 10))                                                                                    |
| #define                                | WFS_ERR_DEP_CHARSETNOTSUPP                           | (-(DEP_SERVICE_OFFSET + 11))                                                                                    |
| #define                                | WFS_ERR_DEP_TONEROUT                                 | (-(DEP_SERVICE_OFFSET + 12))                                                                                    |
| "dor ino                               |                                                      |                                                                                                    |
|                                        |                                                      |                                                                                                    |
| ,                                      |                                                      | */                                                                                                    |
|                                        | Info Command Structures and v                        |                                                                                                    |
| /*=======                              |                                                      | ***************************************                                                                         |
| typedef st                             | ruct _wfs_dep_status                                 |                                                                                                    |
| ۱<br>WORD                              | fwDevice;                                            |                                                                                                    |
| WORD                                   | fwDevice;                                            |                                                                                                    |
| WORD                                   | fwDepTransport;                                      |                                                                                                    |
| WORD                                   | fwEnvSupply;                                         |                                                                                                    |
| WORD                                   | fwEnvDispenser;                                      |                                                                                                    |
| WORD                                   | fwPrinter;                                           |                                                                                                    |
| WORD                                   | fwToner;                                             |                                                                                                    |
| WORD                                   | fwShutter;                                           |                                                                                                    |
| WORD                                   | wNumOfDeposits;                                      |                                                                                                    |
| LPSTR                                  | lpszExtra;                                           |                                                                                                    |
|                                        | CATUS, * LPWFSDEPSTATUS;                             |                                                                                                    |
| ,                                      |                                                      |                                                                                                    |
| typedef st                             | ruct _wfs_dep_caps                                   |                                                                                                    |
| {                                      |                                                      |                                                                                                    |
| WORD                                   | wClass;                                              |                                                                                                    |
| WORD                                   | fwType;                                              |                                                                                                    |
| WORD                                   | fwEnvSupply;                                         |                                                                                                    |
| BOOL                                   | bDepTransport;                                       |                                                                                                    |
| BOOL                                   | bPrinter;                                            |                                                                                                    |
| BOOL                                   | bToner;                                              |                                                                                                    |
| BOOL                                   | bShutter;                                            |                                                                                                    |
| BOOL                                   | bPrintOnRetracts;                                    |                                                                                                    |
| BOOL                                   | bRetractToDeposit;                                   |                                                                                                    |
| WORD                                   | fwRetractEnvelope;                                   |                                                                                                    |
| WORD                                   | wMaxNumChars;                                        |                                                                                                    |
| WORD                                   | fwCharSupport;                                       |                                                                                                    |
| LPSTR                                  | lpszExtra;                                           |                                                                                                    |
| } WFSDEPCA                             | APS, * LPWFSDEPCAPS;                                 |                                                                                                    |
| /*                                     |                                                      | ***************************************                                                                         |
|                                        | Execute Command Structures                           | * /                                                                                                    |
|                                        |                                                      | ·*/                                                                                                    |
| ,                                      |                                                      |                                                                                                    |
| typedef st<br>{                        | ruct _wfs_dep_envelope                               |                                                                                                    |
| LPSTR                                  | lpszPrintData;                                       |                                                                                                    |
| LPWSTR                                 | lpszUNICODEPrintData;                                |                                                                                                    |
| } WFSDEPEN                             | IVELOPE, * LPWFSDEPENVELOPE;                         |                                                                                                    |
|                                        |                                                      |                                                                                                    |
| /*=======                              |                                                      | *========*/                                                                                                    |
|                                        | Message Structures                                   | */                                                                                                    |
| /*=======*/                            |                                                      |                                                                                                    |
| typedef struct _wfs_dep_media_detected |                                                      |                                                                                                    |
| {                                      |                                                      |                                                                                                    |
| WORD                                   | wDispenseMedia;                                      |                                                                                                    |
| WORD                                   | wDepositMedia;                                       | י רושים אינייט אינייט אינייט אינייט אינייט אינייט אינייט אינייט אינייט אינייט אינייט אינייט אינייט אינייט איניי |
| J WESDEPME                             | DIADETECTED, * LPWFSDEPMEDIAD                        |                                                                                                    |

/\* restore alignment \*/
#pragma pack(pop)
#ifdef \_\_cplusplus
} /\*extern "C"\*/
#endif
#endif /\* \_\_INC\_XFSDEP\_\_H \*/